ISBN 978-617-10-0853-3

### Оптимальне керування моделями соцiально-економiчної динамiки

у середовищi Python

В.М. Кирилич О.В. Терещук В.М. Флюд

Навчальний посiбник

Львiв ЛНУ iменi Iвана Франка 2023

### УДК 517;519.6;338 К 43

Рецензенти:

д-р. фiз.-мат. наук, проф. Бак С.М. (Вiнницький державний педагогiчний унiверситет iменi Михайла Коцюбинського); д-р. фiз.-мат. наук, проф. Бандура А.I. (Iвано-Франкiвський нацiональний технiчний унiверситет нафти i газу); д-р. фiз.-мат. наук, проф. Сущ В.Н. (Кошалiнська Полiтехнiка, Польща)

Рекомендовано Вченою Радою

Львiвського нацiонального унiверситету iменi Iвана Франка.

Кирилич В.М., Терещук О.В., Флюд В.М. Оптимальне керування моделями соцiально-економiчної динамiки у середовищi **Python:** навч. посібник/ В.М.Кирилич, О.В.Терещук, В.М.Флюд – Львiв: ЛНУ iменi Iвана Франка. 2023. – 405 с.

#### ISBN 978-617-10-0853-3

Розглянуто систематичний виклад середовища  $Python$  i його застосування у задачах оптимального керування, математичнi моделi яких описуються за допомогою задач для звичайних i частинних диференцiальних рiвнянь. Наведено багато прикладiв i задач для самостiйного опрацювання. Крiм того, подано задачi, якi потребують додаткового опрацювання i можуть стати основою для курсових робiт.

Для студентiв математичних, економiчних та iнших прикладних спецiальностей.

©Кирилич В.М., Терещук О.В., Флюд В.М., 2023 ©Львiвський нацiональний унiверситет iменi Iвана Франка, 2023

#### ISBN 978-617-10-0853-3

## Змiст

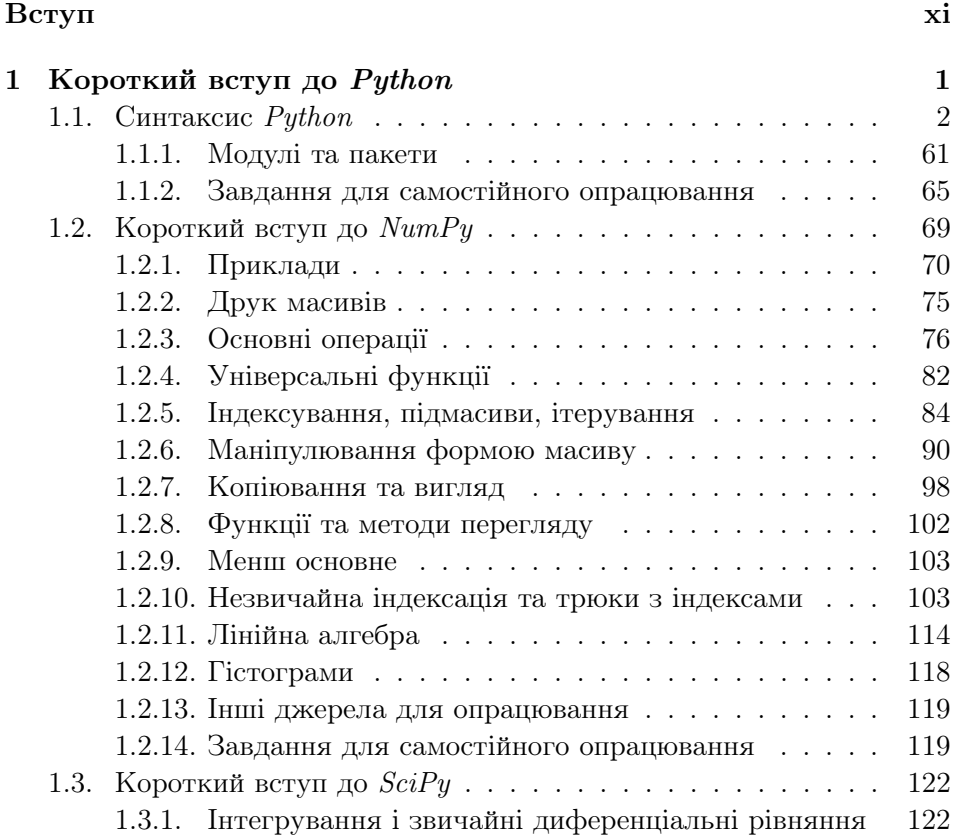

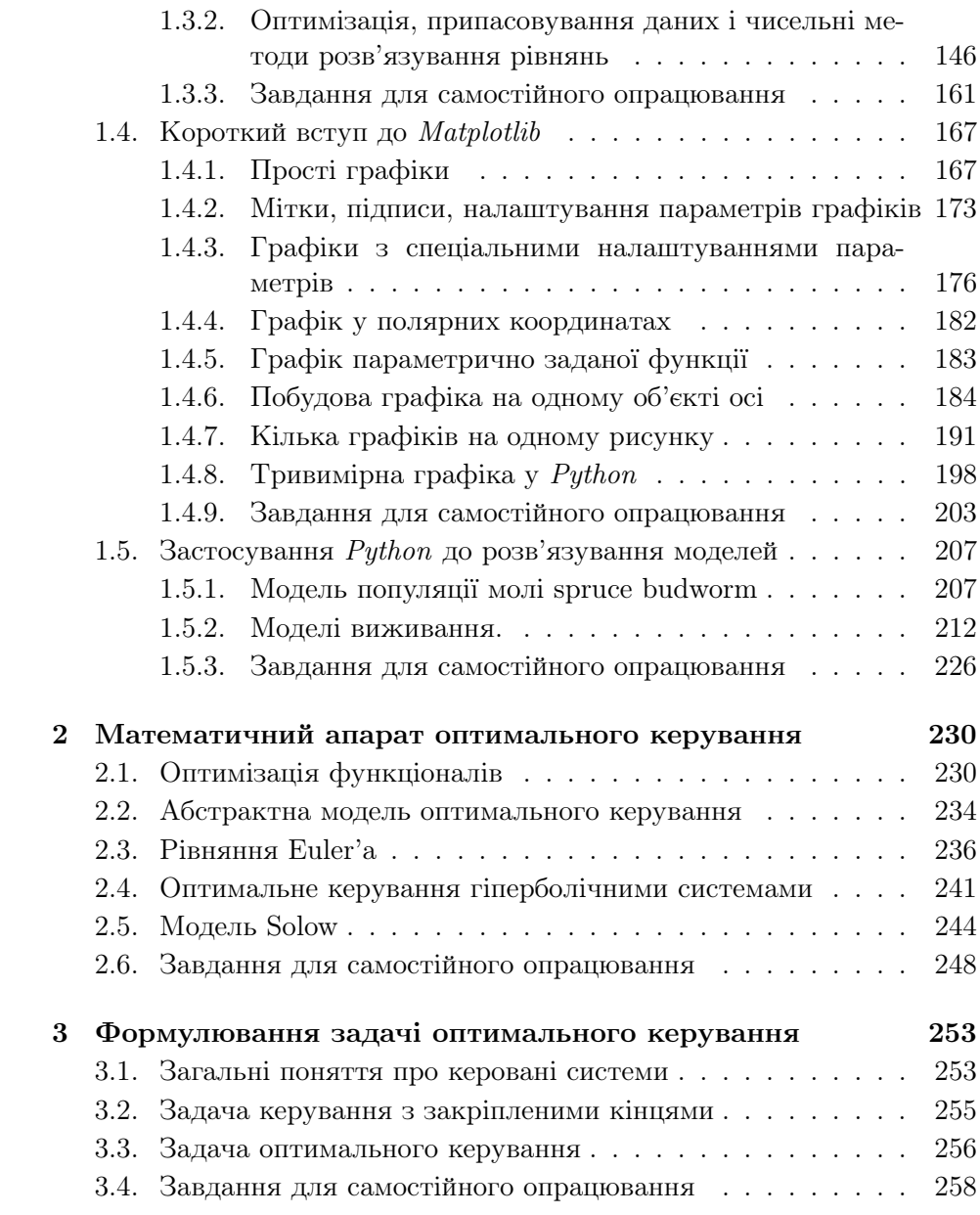

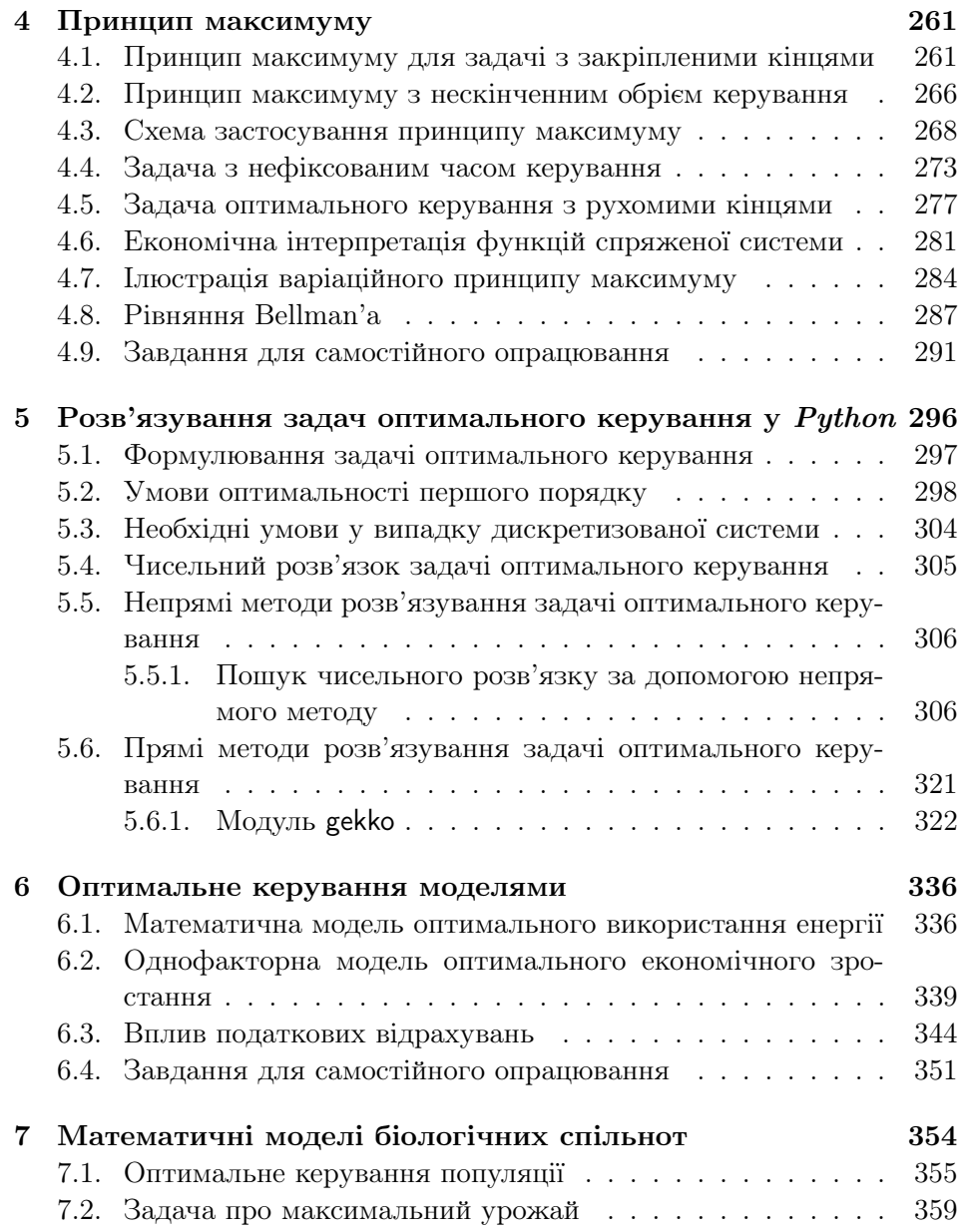

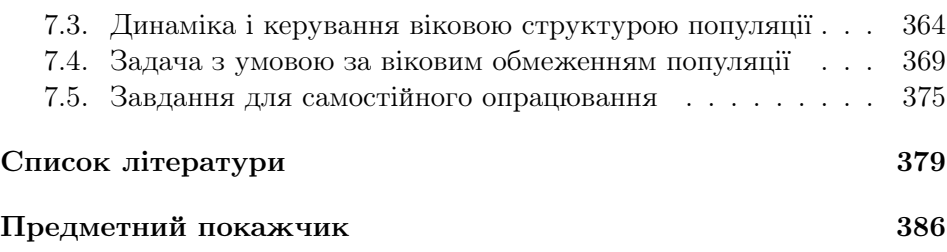

## Перелiк iлюстрацiй

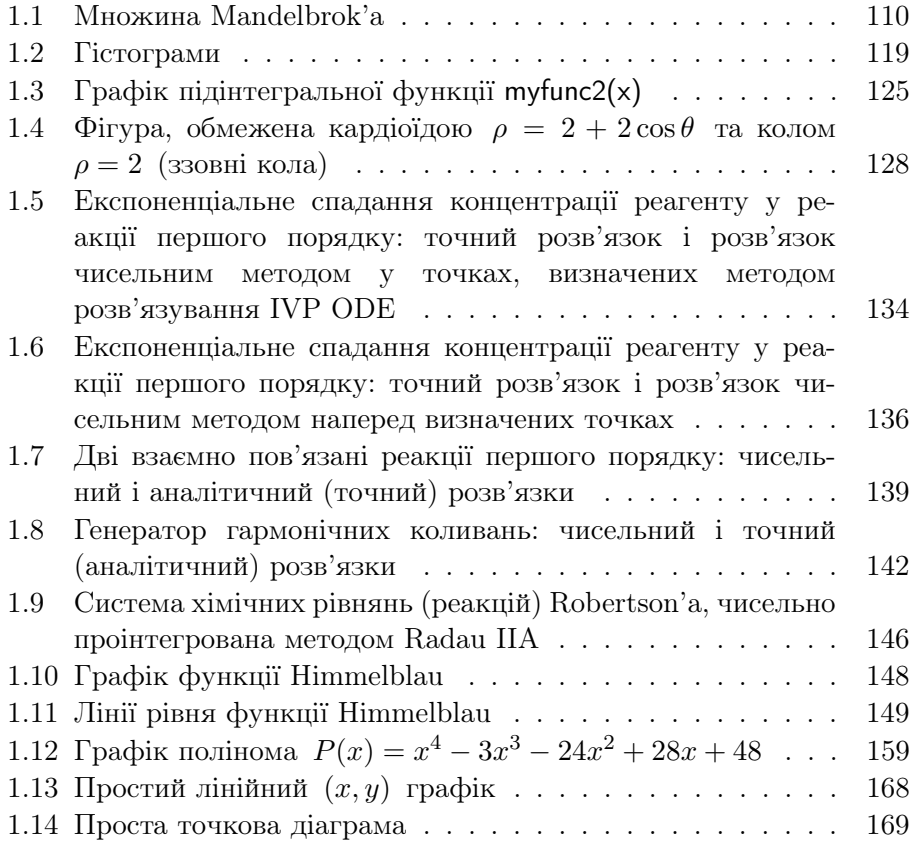

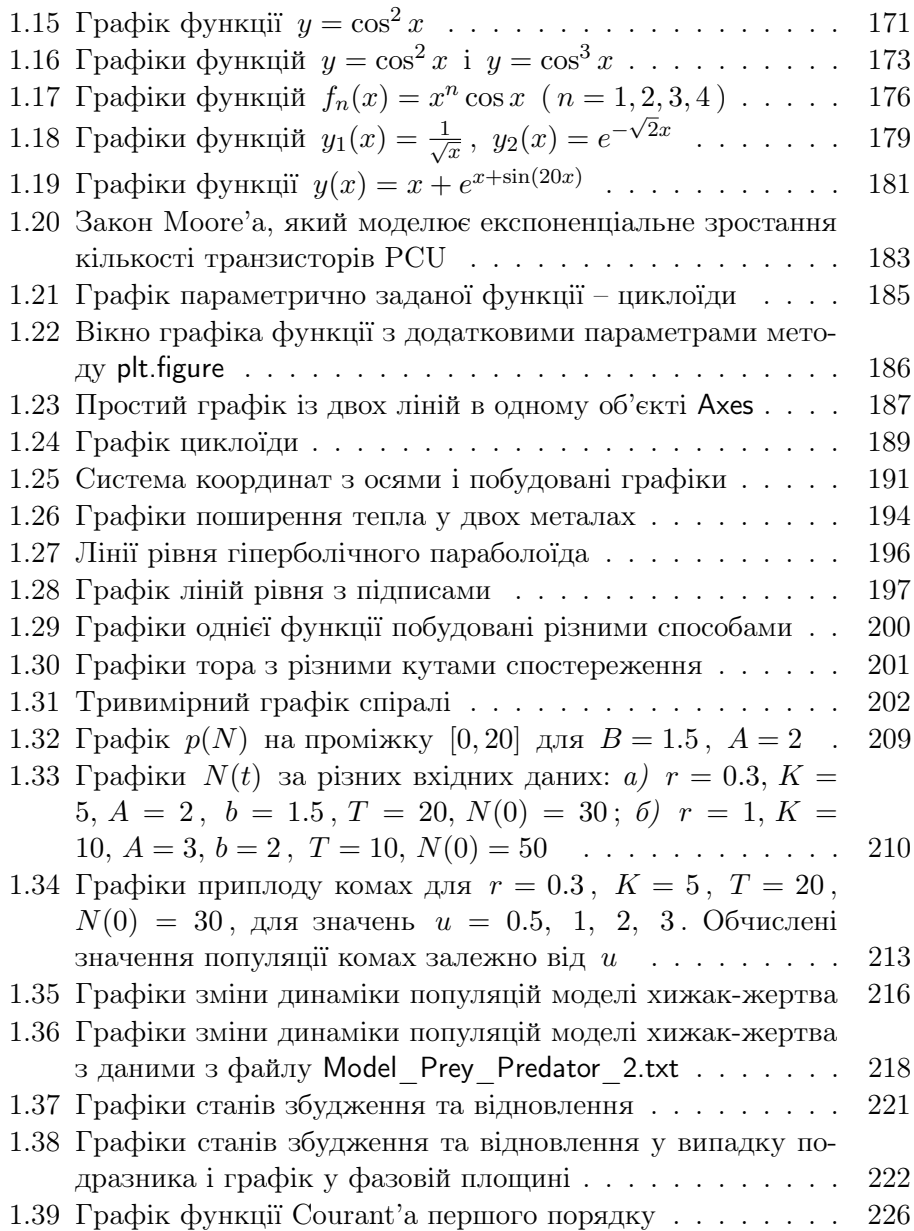

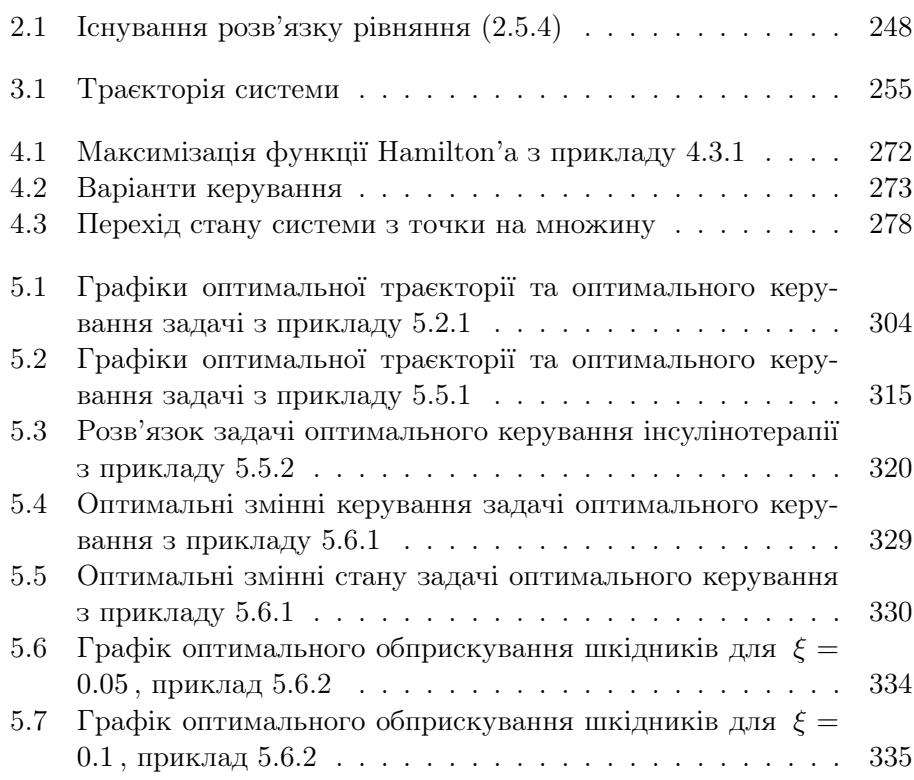

# Перелiк таблиць

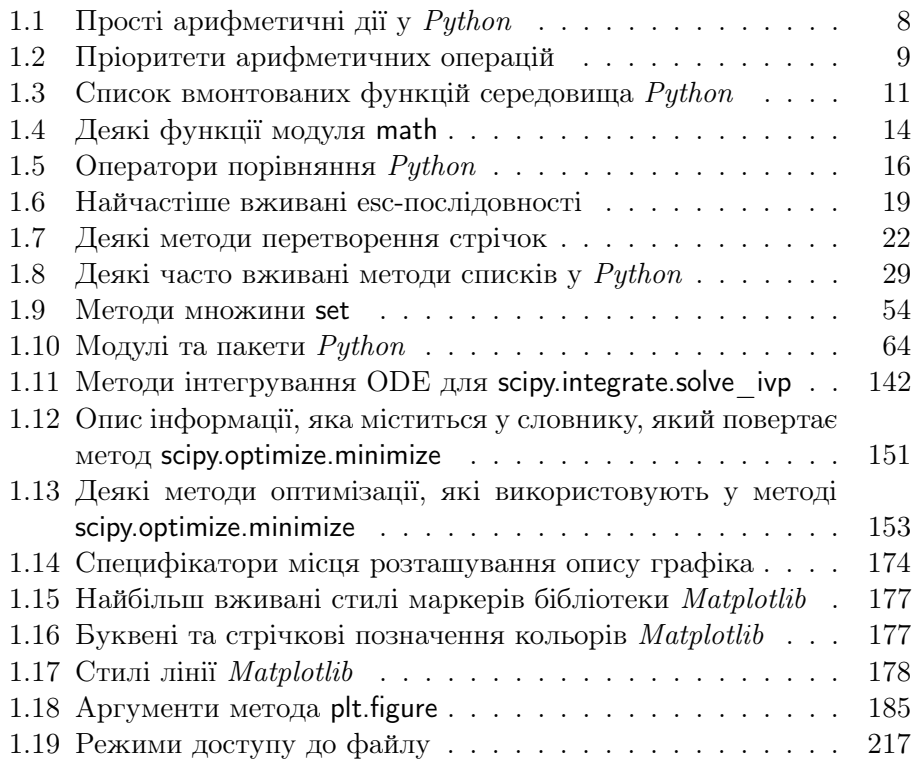

### <span id="page-10-0"></span>Вступ

У цьому посiбнику описано середовище Python для операцiйної системи Windows  $\mathbb{B}$  та його застосування до обчислення задач і моделей математичної економiки, зокрема оптимального керування соцiальноекономiчними процесами, якi можна описати диференцiальними рiвняннями. Оскiльки будь-яка економiчна система має визначену мету функцiонування (критерiй якостi), а також свободу вибору, то математичним апаратом для таких систем є теорiя оптимального керування (динамiчна оптимiзацiя).

У навчальному виданнi проаналiзовано деякi задачi оптимального керування соцiально-економiчної динамiки моделями економiки, бiологiї, теорiї популяцiй, природоохоронної дiяльностi тощо, тому зроблено детальний аналiз методiв теорiї оптимального керування, зокрема, огляд принципу максимуму для одержання необхiдних умов оптимальностi та принципу Bellman'а.

Посiбник складається зi вступу та семи роздiлiв, завдань для самостiйної роботи, додаткiв i списку лiтератури. Для зручностi читачiв створено списки графiкiв i таблиць, якi помiщенi на початку посiбника. Крiм того, подано iндексний перелiк важливих термiнiв, якi використовано у навчальному посiбнику.

Перший роздiл присвячено системi Python, починаючи вiд основ програмування у програмному середовищi, спецiальних обчислень, операторiв керування, побудови графiкiв, побудови програм i процедур.

У другому роздiлi розглянуто математичний апарат оптимального керування, зокрема iз використанням теорiї систем диференцiальних рiвнянь i рiвнянь iз частинними похiдними та їхнiм застосуванням у економiчних процесах.

Третiй роздiл присвячений формулюванню задач оптимального керування для звичайних диференцiальних рiвнянь i систем.

У четвертому роздiлi посiбника наведено основнi засади принципу максимуму з застосуванням до задач оптимального керування у рiзних формулюваннях. У цьому роздiлi також описано математичний алгоритм оптимального керування, принцип максимуму Понтрягiна та його застосування у багатьох конкретних задачах, наведено принцип Bellman'а, який гарантує iснування достатнiх умов оптимальностi вiдповiдних задач.

П'ятий роздiл навчального посiбника присвячений оптимальному керуванню соцiально-економiчними процесами. Наведено теоретичнi обґрунтування iснування оптимального керування, алгоритми знаходження розв'язкiв дослiджуваних моделей.

У шостому роздiлi описано математичнi моделi бiологiчних спiльнот та застосування оптимального керування у задачах оптимальних популяцій.

Посiбник укладено так, що у кожному роздiлi розглянуто конкретнi приклади, подано рекомендацiї до розв'язування самостiйних завдань, сформульовано завдання для самостiйного опрацювання, якi можуть слугувати основою для написання курсових чи маґiстерських робiт.

Наведено велику кiлькiсть лiтературних джерел, частина з яких доступна в електронних варiантах i легко використати для самостiйної роботи. У розглядi конкретних тем є лiтературнi посилання. Зазначимо, що наявнiсть великої кiлькостi лiтературних першоджерел iз теорiї оптимального керування соцiально-економiчними процесами свiдчить про те, що пропованi методи та пiдходи з використанням програмного середовища Python вiдкривають можливостi для ефективного i простого розв'язування прикладних задач оптимального керування системами звичайних диферецiальних рiвнянь i рiвнянь з частинними похiдними.

У посiбнику використано пороздiльну нумерацiю формул, де перший номер (прикладiв, завдань тощо) означає номер роздiлу, другий – номер пiдроздiлу, далi порядковий номер формули. Подiбно пронумеровано рисунки та таблицi (першим є число, що означає номер роздiлу, другим – порядковий номер рисунка чи таблицi).

Навчальний посiбник розрахований для студентiв старших курсiв бакалаврських i маґiстерських програм, укладений так, що є лише певною канвою i потребує вiд учасникiв навчального процесу додаткового самостiйного опанування з багатьох математичних i природознавчих чи економiчних понять i суджень. Курс читали та проводили виробничi практики впродовж декiлькох рокiв для студентiв механiкоматематичного факультету, освiтньої програми "Математична економiка та економетрика" Львiвського нацiонального унiверситету iменi Iвана Франка. Доповнено завданнями для самостiйного опрацювання, застосування Python для знаходження розв'язкiв сформульованих задач.

Автори

Навчальне видання

Кирилич Володимир Михайлович Терещук Оксана Володимирiвна Флюд Володимир Михайлович

### Оптимальне керування моделями соцiально-економiчної динамiки у середовищi Python

Навчальний посiбник

Редактор Н. Й. Плиса Комп'ютерний набiр i верстання В. М. Флюд

Формат 60 ×84/16. Умовн. друк. арк. 23.5.Тираж 50 прим.

Видавець та виготовлювач: Львiвський нацiональний унiверситет iменi Iвана Франка, вул. Унiверситетська, 1, м. Львiв, 79000

#### СВIДОЦТВО

про внесення суб'єкта видавничої справи до Державного реєстру видавцiв, виготiвникiв i розповсюджувачiв видавничої продукцiї. Серiя ДК №3059 вiд 13.12.2007 р.